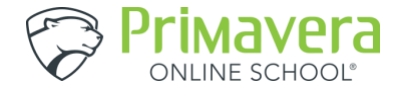

## **My Attendance Tracker**

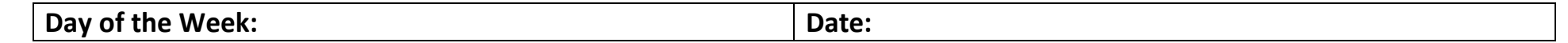

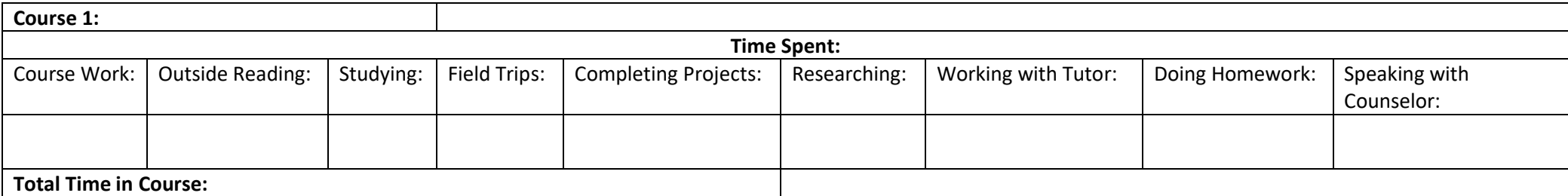

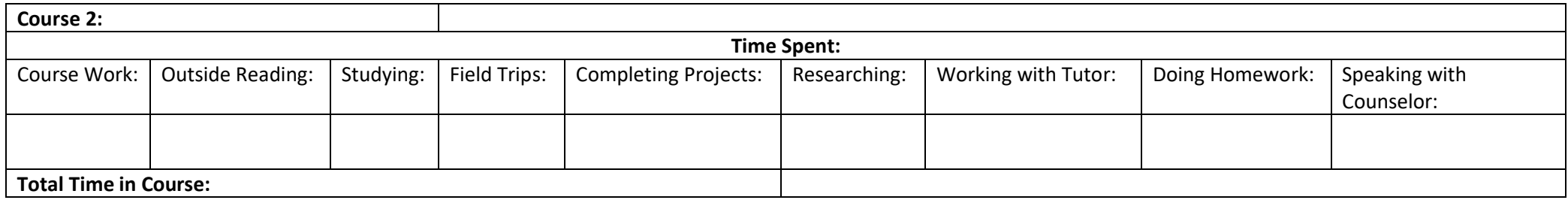

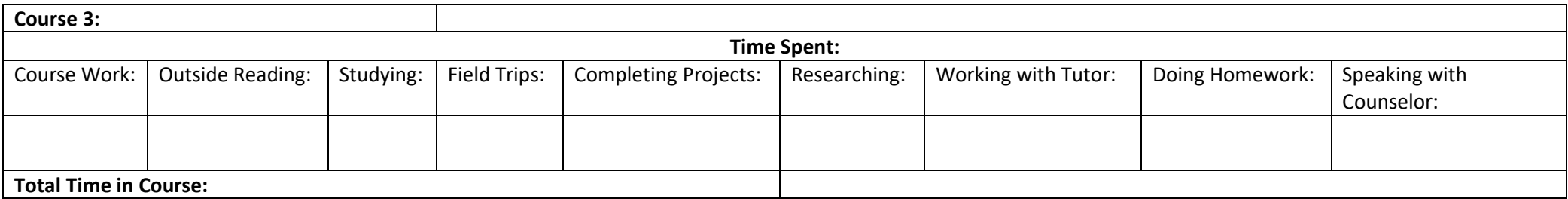

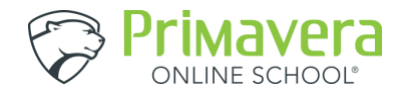

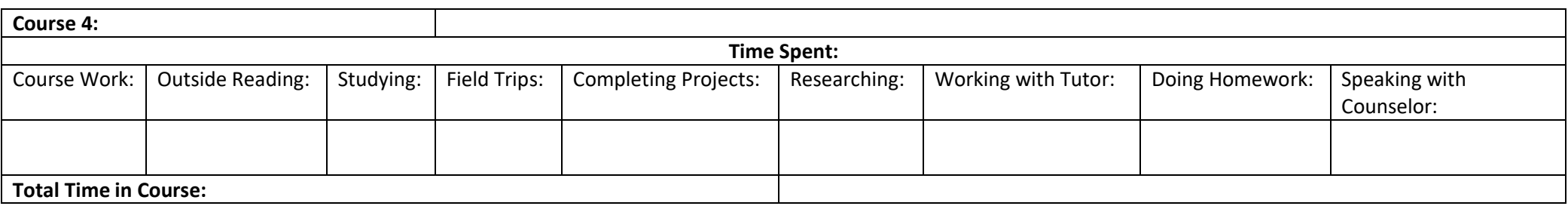

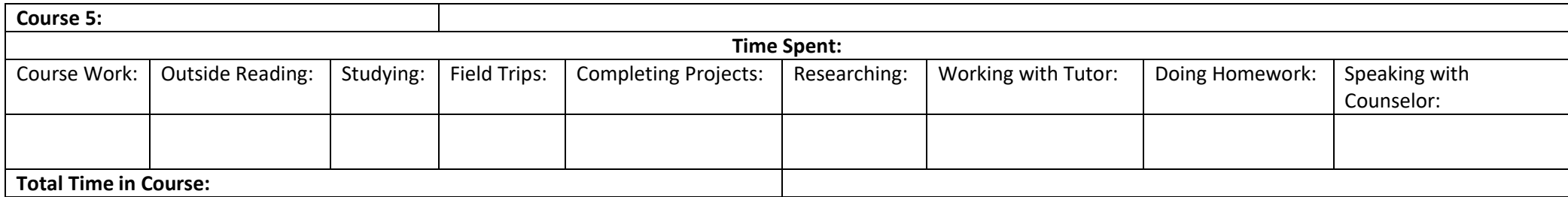

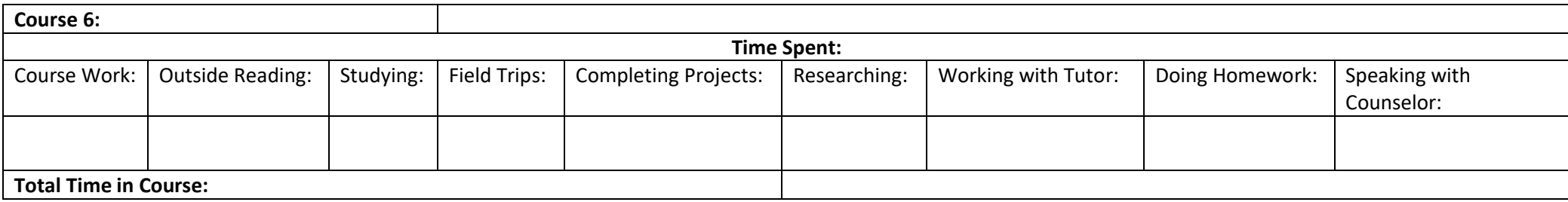

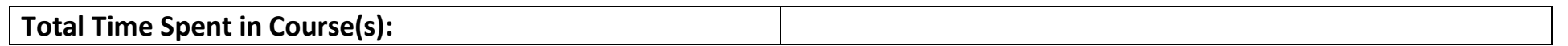